**AutoCAD Free Download [Win/Mac]**

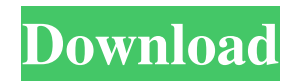

Autodesk sued the inventor of AutoCAD and others who, in 2006, used a design of a robot to program a different type of computer in order to "create" a computer-generated art image based on a photograph. Where is AutoCAD? AutoCAD is the standard word used to refer to AutoCAD, AutoCAD LT, and the Web-based AutoCAD software available via the Internet. AutoCAD LT is also known as AutoCAD Light. AutoCAD LT is available on both Macintosh and Windows computers. Both AutoCAD and AutoCAD LT are available as both native and portable applications. However, a new version of

## the Autodesk AutoCAD software is expected to be released in November 2017. Although not as popular as AutoCAD LT, AutoCAD is still popular among engineers and technical draftsmen. AutoCAD 2017, as it is called, comes with a new user interface (UI), new features, and applications that are more aligned with the current AutoCAD LT software. The user interface, or UI, refers to how the AutoCAD software looks and how it interacts with the user. Features Autodesk has promised that this version of AutoCAD will bring "big things" and deliver "even better collaboration, data exchange, and teamwork for everyone who uses the software." Here are some of the key

## highlights. 1. UI AutoCAD 2017 will feature a new design and user interface (UI). Some of the new features include: · New Navigation Bar that is the center of focus on the GUI. · The new ribbon, formerly known as the ribbon bar, which makes it easier to use and provides multiple ways to achieve the same task. · The user can now use the toolbars on the left, right, and top of the screen. · The command line that allows you to run a command from the command line of the Windows Operating System. 2. 360 Modeling AutoCAD and AutoCAD LT are the only AutoCAD programs that support the live link and enable users to share, view, and edit 3D objects in real time. This was a significant feature for several reasons. · More rapid

integration with other software applications and CAD data in the engineering workflow. · More collaboration among teams and users using the same data.

**AutoCAD Crack + License Code & Keygen Free Download**

AutoCAD LT (2014) was a lower-cost (one-time license) version of AutoCAD LT which incorporates a subset of features (e.g. isometric drawing capability, pre- and post-layers, and ACIS). Users are still able to create and edit drawing files through its native application program interface (API), and a variety of AutoCAD-compatible software developers have created applications for both the Windows and

## macOS platforms. File format AutoCAD files consist of geometric data and text data. The geometric data is stored in either the DXF or DWG file format. DWG is a predecessor to the DXF format. DXF is used by AutoCAD to store geometric data, and is read and written by many applications that have functionality for working with AutoCAD drawings. DWG stands for "Drawing Exchange Format" and is used for files created with AutoCAD 2009 and newer. It is a standard format used by many graphics programs. AutoCAD also supports a file format known as.acad (for AutoCAD) for files created by AutoCAD and other products that can read and write.acad files. An.acad file is essentially a binary package of

AutoCAD content (graphics, drawings, and drawing information). Content in a.acad file is represented as a hierarchy of objects (e.g., lines, arcs, and text) that have attributes (e.g., line width, color, and style). A.acad file has three sections: Header, which stores basic information about the file (e.g., type, size, etc.) Body, which stores the content of the file Footer, which stores the file's checksum. In addition to the.acad file format, AutoCAD also supports a.acad\_dc (or.dcd) file format, which is used for files created by AutoCAD LT. The.dcd (or.acad\_dc) file format has the same format as the.acad file format but only contains the header and body sections. A.dcd file is also a binary package of AutoCAD content,

and as such has the same header and body sections as a.acad file. License AutoCAD is a licensed product, which is provided under several models (see below). Model a1d647c40b

Open the system settings. Click on Autodesk. Click on Autocad. Click on desktop options. Click on desktop compozitions. Click on change compozitions. You can now see the autocad desktop compozitions, you can use the search bar to choose your compozition. Click on autocad desktop compozitions. You can now see the autocad desktop compozitions, you can use the search bar to choose your compozition. Click on your desktop compozition. Click on start toolbox. You can now see the toolbox. Click on cloud view. You can now see the cloud view toolbox. Use the keyboard and mouse

## to create the project with the toolbox. Close the toolbox. Use the keyboard and mouse to copy the project. Go to your operating system and run the project. Close the project. Click on the hide toolbox icon. How to hide the AutoCAD application Go to the taskbar. Add the AutoCAD icon to the taskbar. Open the Autocad application. Click on the Autocad icon. Click on the application menu. You can now see the application menu. Add the menu to the taskbar. Click on the Autocad application menu. You can now see the application menu. Go to the taskbar. Right click on the taskbar. Add the AutoCAD icon to the taskbar. Open the Autocad application. Click on the Autocad icon. Click on the application

# menu. You can now see the application menu. Go to the taskbar. Right click on the taskbar. Add the AutoCAD icon to the taskbar. Open the Autocad application. Click on the Autocad icon. Click on the application menu. You can now see the application menu. Go to the taskbar. Right click on the taskbar.

Add the AutoCAD icon to the taskbar. Open the Autocad application. Click on the Autocad icon. Click on the application menu. You can now see the application menu. Go to the taskbar. Right click on the taskbar. Add the AutoCAD icon to the task

**What's New in the AutoCAD?**

AutoCAD Lightning Data Connection

tool: Automate your Autodesk.com account and automatically download and store external data for your designs. Works across multiple users and tools. (video: 1:25 min.) Project Scheduling: Create timelines for your projects. Design multiple objects on one sheet and reference them from one location using project scheduling. (video: 1:16 min.) AutoCAD Architecture: Experience a modern architecture modeling tool. Build complex three-dimensional models, view them from different angles and annotate them to stay organized. (video: 1:35 min.) NEW! Getting Started: Get set up for your new projects with quick guides. Review the best practices for drawing and

exporting files. Learn best practices for working with DWF files, giving you quick access to your files. Access to your online cloud storage. Preview your new files as soon as they're created. Advanced modeling: Sketch lines to create geometry and fit the model to the drawing. Extend the polyline with arcs and endpoints. Apply regular, compound or bézier bezier curves to a shape. (video: 1:06 min.) Improved rendering: Enable or disable texture rendering on your models. Switch between 4K and 3D texture modes. Export your models as.3ds files, which are optimized for rendering on 3D graphics cards. (video: 1:30 min.) New rendering settings: Edit colors and gradients for different materials and

## skins. Change the order of material layers. Change the size of an object's render surface. Control the direction of light with environment settings. (video: 1:07 min.) Material effects: Make models pop with specialized materials, including glass, dirt, metal and stone. Create surfaces with bump and specularity maps. Add auto-color to shapes. (video: 1:11 min.) New types of tools: Create new tools that add, move and edit geometry or apply special effects to models. Filter your lines based on stroke weight or color. (video: 1:32 min.) Get more options for drawing: Draw lines to connect and fill your shapes. Use guides to reference geometry or track new objects. Use a 3D box to move, rotate or scale any

## object. Add a dashed line to guide

Internet access Internet connection Region free - North America, South America Screenshot: Campaign Info: Battle in the past between the Federation and the Klingons. Build your base, protect it, and explore the map! The Federation is a civilization that has remained somewhat isolated from the rest of the galaxy. The Federation was first contacted by the Klingon Empire during their isolation, and ever since has been at war with them.IC: OF ALL THE COSTLY CONTRAFACTS, SMALLER YET, MOST